#### Resource .NET With Product Key Free [32|64bit]

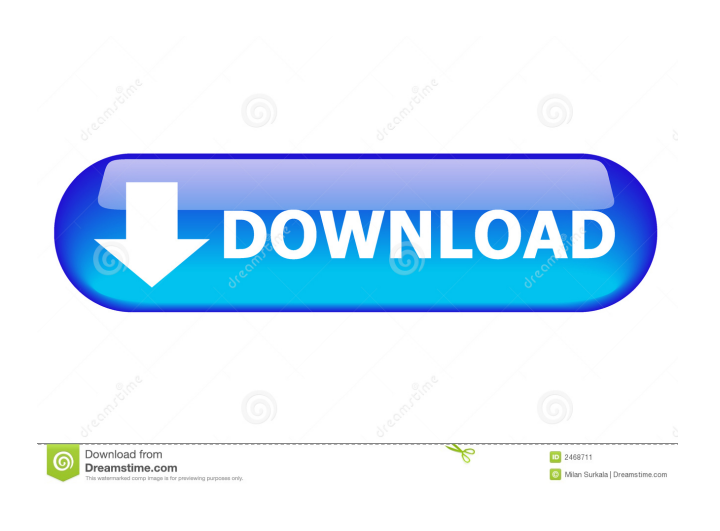

### **Resource .NET Crack+ Free Download Latest**

Resource.NET is a small software tool that enables the easy creation and management of embedded graphic resources and dynamic texts of any type. It is a command-line application. There are three possible ways of launching Resource.NET: The executable file, located in the Resource.NET directory. It works with Windows and Linux. The file located in the current directory. It doesn't need to be installed. The pen drive or removable storage unit (disc, flash drive, portable hard drive, external USB, etc.). Resource.NET can be launched on any computer with.NET Framework installed. You can save Resource.NET's files anywhere on the disk and just click the executable to launch the app. It doesn't need to be installed. No setup required, aside from.NET Framework. The tool doesn't modify Windows registry settings. Features of Resource.NET: Create new resources and edit existing ones. Create new images from any resource file. Edit resource data. Extract images from resource files. Add pictures to resource files. Edit texts. Search for strings. Undo and redo changes. Create and manage multiple instances. View all resource images. View all resource files. View resource reports. View updated resources. Great for: Image editing and resource creation. Text localization. Game development. HTML editing. Hex editor. Programming. Visual Studio 2008, 2010, 2012 and 2013. Desktop apps. Game projects. Academia. Resource.NET is small and easy to use. The tool is free of charge, can be installed in any operating system and doesn't require any setup. You can install Resource.NET on your PC and just click it from any folder. It doesn't need to be installed. Create a new resource Select the type of resource you want to create and click OK. Add any image or text, set its properties and click OK. You can view all resource files and images with a search function. You can edit data in any resource by means of a clear-cut interface. Add pictures to a resource file Select the resource file you want to modify and click Add pictures. There are six supported formats:.bmp,.gif,.ico,.jpg,.tif, and.wmf. You can also import images from the file system. Edit text Select the

### **Resource .NET Crack + Download X64**

> "Module for adding resource control to a VB6 project, allowing one to add resources from the resources pane to the project, or to add resources from a binary resource file to the project. Features include support for various control type, creation and updating of resource control objects in a project, creation and updating of resources, extraction of resources from embedded resources, and conversion of resources. > "Module for adding resource control to a VB6 project, allowing one to add resources

from the resources pane to the project, or to add resources from a binary resource file to the project. Features include support for various control type, creation and updating of resource control objects in a project, creation and updating of resources, extraction of resources from embedded resources, and conversion of resources. " Anil Kumar Modify the Registry directly If you have saved the file in a specific folder or you are looking for it on a pen drive or USB, you will probably want to find it easily on other computers. Therefore, you may want to modify the Registry in order to have this app open automatically when you start the computer. Otherwise, Resource.NET allows you to directly modify the Windows Registry, so you will not have to open the file on each computer where you want to keep it. This is a very powerful feature, but it is not supported by the free version. You need to purchase the full version to use it. The procedure is straightforward. You need to browse to the location where you saved the file, for instance, C:\Users\Public\Documents\Resource.NET. When you launch Resource.NET, choose Edit Registry from the menu. Then, press OK to start modifying the registry. If you have any doubts, consult the Registry tutorial provided in this link. Resource.NET provides a Registry tree, which allows you to search for a specific string and add a new key. You can also check if the value exists or not. When you are done, close the app. Resource.NET will stay in the Registry. However, you will need to close it each time you reboot the computer. EDIT: You can also add a startup folder, where Resource.NET will be opened automatically on your startup. This way, you will have this application ready to use as soon as you start your computer. To do that, right-click the startup folder and choose properties from the menu. Then, click the Advanced tab. You will see the Startup folder section, where you need to add the location of 77a5ca646e

## **Resource .NET Crack**

Adobe Illustrator CS6 provides powerful and advanced graphic design capabilities. The program includes a wide range of tools and a powerful array of features. • Vector Design • Digital Imaging • Vector-based Printing • What's new in version 13.0.1.7356? • New integration with the PIXELLINKS and DODO product families • Save time during printing by using the Pixellinks and DODO printers from Artifex Summary: With the new integration between PIXELLINKS and DODO, you can use Artifex's printers directly from the DODO interface without having to install, configure or activate DODO. After connecting your DODO account to your Artifex account, your DODO printers will appear in the artifex.com cloud What's new in version 13.0.1.7293? • Add the ability to resize your images • Summary: The new "Resize" panel is located under the [Tools] menu, and offers options for resizing your images. What's new in version 13.0.1.7273? • Tweak your images • Summary: The new "Tweak" panel offers options for adjusting contrast, brightness, clarity, curves and levels. What's new in version 13.0.1.7080? • Export and import SVG files • Summary: With the new integration with new templates, you can export and import SVG files from Illustrator and vice versa. What's new in version 13.0.1.7068? • Integrated help, user guide and support information • Summary: With the new integration with Adobe Help & Training, you can view online training, documentation, articles, and more. What's new in version 13.0.1.7063? • Background removal in the Transparency panel • Summary: The new "Background Removal" panel allows you to remove unwanted elements from an image. • Realistic patterns and gradients • Summary: Color, Pattern & Gradient styles now offer richer and more accurate textures and gradients. What's new in version 13.0.1.7059? • Bevel, Emboss and other advanced effects • Summary: Work faster with our

### **What's New in the Resource .NET?**

Resource.NET is a tiny software application that gives you the possibility to update embedded graphic resources in a.NET assembly, as well as to create new ones from scratch. It doesn't need to be installed. No setup required, aside from.NET Framework Provided that you already have.NET Framework installed on your PC, you can save Resource.NET's files anywhere on the disk and just click the executable to launch the app. Otherwise, you can save it to a pen drive or other removable storage unit, in order to run it on any computer with minimum effort. Unlike most installers, this tool doesn't modify Windows registry settings. Edit images and text strings Resource.NET is wrapped in a classical-looking and intuitive interface, represented by a regular window with a clear-cut structure, where you can indicate the resource type, name and data, as well as add as many resources as you want. Images can be opened from files with the.bmp,.gif,.ico,.jpg,.tif,.emf or.wmf format, while text can be translated into another language. Photos from resource files can be extracted too. Once the project is saved, you can edit data, such as bitmap properties regarding the horizontal and vertical resolution, width and height, pixel and raw format, along with tag. The image can be replaced with another anytime. Resource.NET puts a search function at your disposal for locating strings, together with the possibility to undo and redo your actions. Evaluation and conclusion The tool offers support for multiple instances. It had a good response time and minimal impact on computer performance during our tests, thanks to the fact that it needed low CPU and RAM to work properly. We haven't come across any stability issues, since it didn't hang, crash or prompt error messages. Although Resource.NET is not particularly feature-rich, it delivers a straightforward and effective method to creating and editing resource files, offering support for images and strings.Q: How to send an event to the main thread and wait for it in Java? I'm working on a complex project where I use multiple threads to process a file on a separate thread. After that the file should be processed again by the main thread. I have a processing class which has a run() method which should be called by the main thread. If I call the run() method from the main thread, the run method returns after it has finished its work. But I also want to call it after the file has been processed completely by the other threads. For this I'm using an ExecutorService and an ExecutorCompletionService. The problem is that there seems to be no support for a return value to the main thread, so I need to send an event

# **System Requirements For Resource .NET:**

Minimum: OS: Windows Vista 64 bit Processor: 2.3 GHz Compatible video cards: NVIDIA GeForce GTS 450 (1GB VRAM) NVIDIA GeForce GTS 450 (1GB VRAM) Direct X: Version 9.0 Version 9.0 RAM: 2 GB 2 GB Disk space: 25 GB Recommended: Processor: 3.0 GHz Compatible video cards: NVIDIA GeForce GTS 450 (2GB VRAM)

Related links:

<https://explainwiz.com/oki-printer-resetter-utility-serial-number-full-torrent-free-download-for-windows/> [https://anticonuovo.com/wp-content/uploads/2022/06/Simnet\\_Registry\\_Repair.pdf](https://anticonuovo.com/wp-content/uploads/2022/06/Simnet_Registry_Repair.pdf) <http://amlakparleman.com/wp-content/uploads/2022/06/Yonc.pdf> [https://seecurrents.com/wp-content/uploads/2022/06/Movie\\_Icon\\_Pack\\_64.pdf](https://seecurrents.com/wp-content/uploads/2022/06/Movie_Icon_Pack_64.pdf) [https://www.nalabagam.com/wp-content/uploads/2022/06/AKVIS\\_Chameleon.pdf](https://www.nalabagam.com/wp-content/uploads/2022/06/AKVIS_Chameleon.pdf) [https://hestur.se/upload/files/2022/06/8qfFKBxrdCf4YvkeiBen\\_06\\_9458f2b850bc905809a6adf69f232c88\\_file.pdf](https://hestur.se/upload/files/2022/06/8qfFKBxrdCf4YvkeiBen_06_9458f2b850bc905809a6adf69f232c88_file.pdf) [https://ipayif.com/upload/files/2022/06/BDlqzLtJwnm2hyqCxGIs\\_06\\_9458f2b850bc905809a6adf69f232c88\\_file.pdf](https://ipayif.com/upload/files/2022/06/BDlqzLtJwnm2hyqCxGIs_06_9458f2b850bc905809a6adf69f232c88_file.pdf) <http://www.latablademultiplicar.com/?p=1683> <https://fumostoppista.com/wp-content/uploads/2022/06/distsaf.pdf> [https://www.myshareshow.com/upload/files/2022/06/PmqlGji2fIp4PpbhMf5h\\_06\\_9458f2b850bc905809a6adf69f232c88\\_file.](https://www.myshareshow.com/upload/files/2022/06/PmqlGji2fIp4PpbhMf5h_06_9458f2b850bc905809a6adf69f232c88_file.pdf) [pdf](https://www.myshareshow.com/upload/files/2022/06/PmqlGji2fIp4PpbhMf5h_06_9458f2b850bc905809a6adf69f232c88_file.pdf)